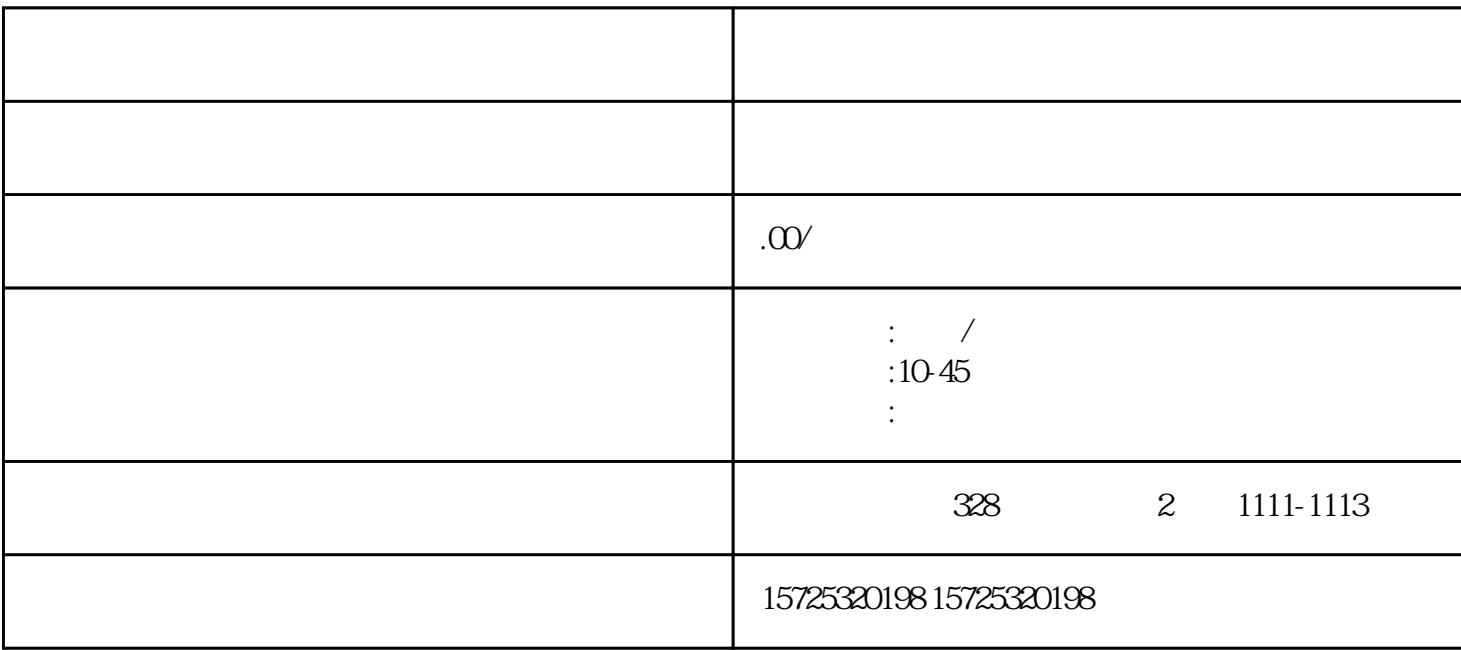

????????????,??????????????????????????????????????????????????????? ?????????????????????????????????

???????????????????????????????????????????????????????????????????? ??????????????????????

[??????????????,????????](http://www.qdshuiwu.com/news/809.html)?

1???????????????https://etax.qingdao.chinatax.gov.cn:7553/sso/login

 $2 \nightharpoonup$ 

3???????????

4????????????

5????????????????

???

6????????????????

?????????????????????????5??

??????????????,???????????

???????????????

1??????????https://qydjfw.qingdao.gov.cn???"????"

2?????????????"????"???????????????????????????????????????????????? ?????????????????

3???"????????????"???????????????????????????????1?????????????????? ???????????????????????"??????"?

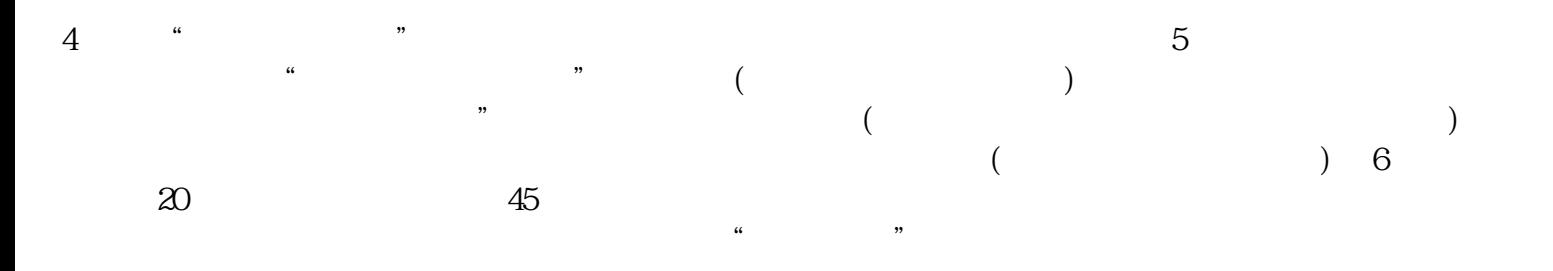

[平度公司注销步骤](https://qingdao0194619.11467.com/news/6446963.asp)